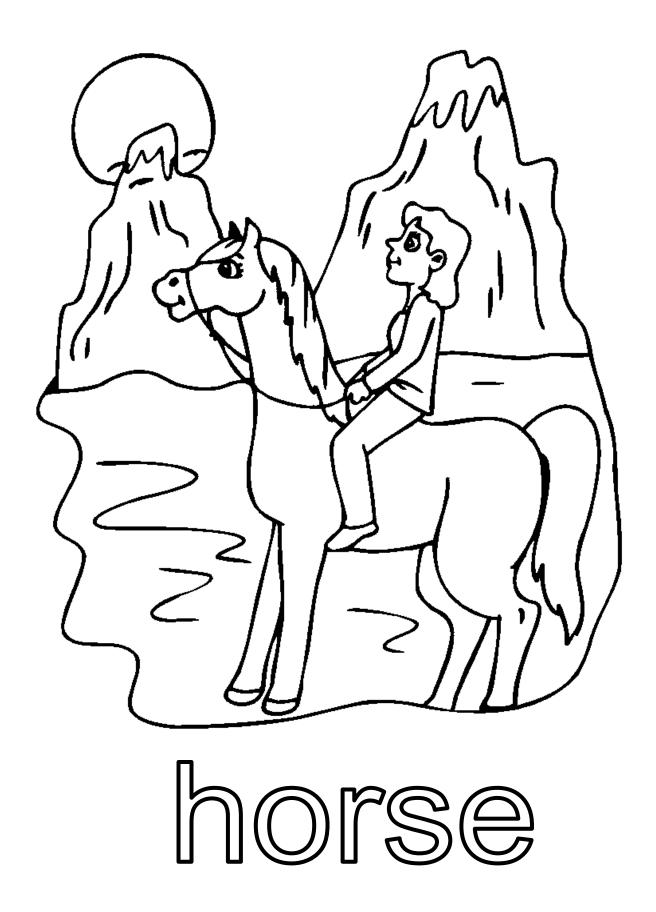

## horses

www.kidsparkz.com

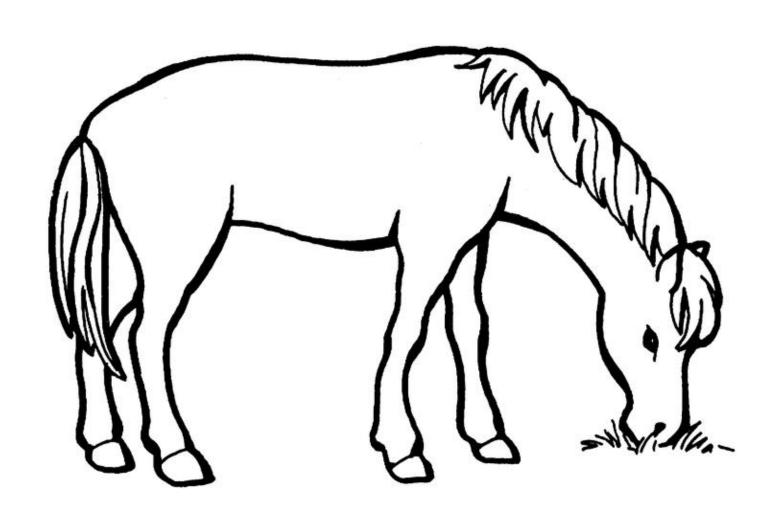

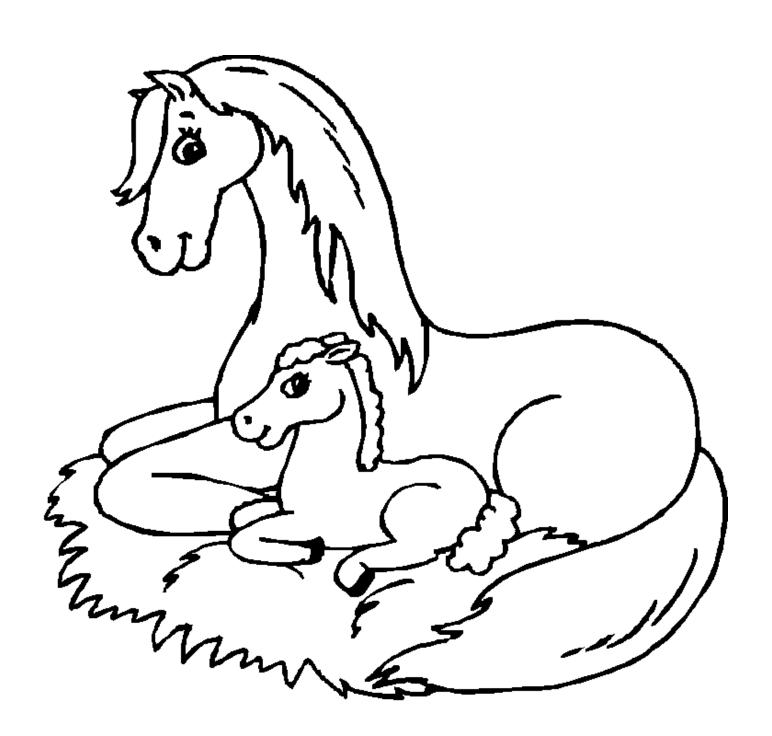

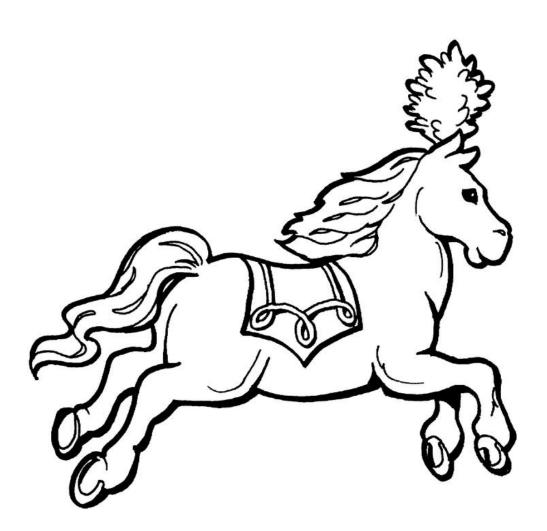